## Inhaltsverzeichnis

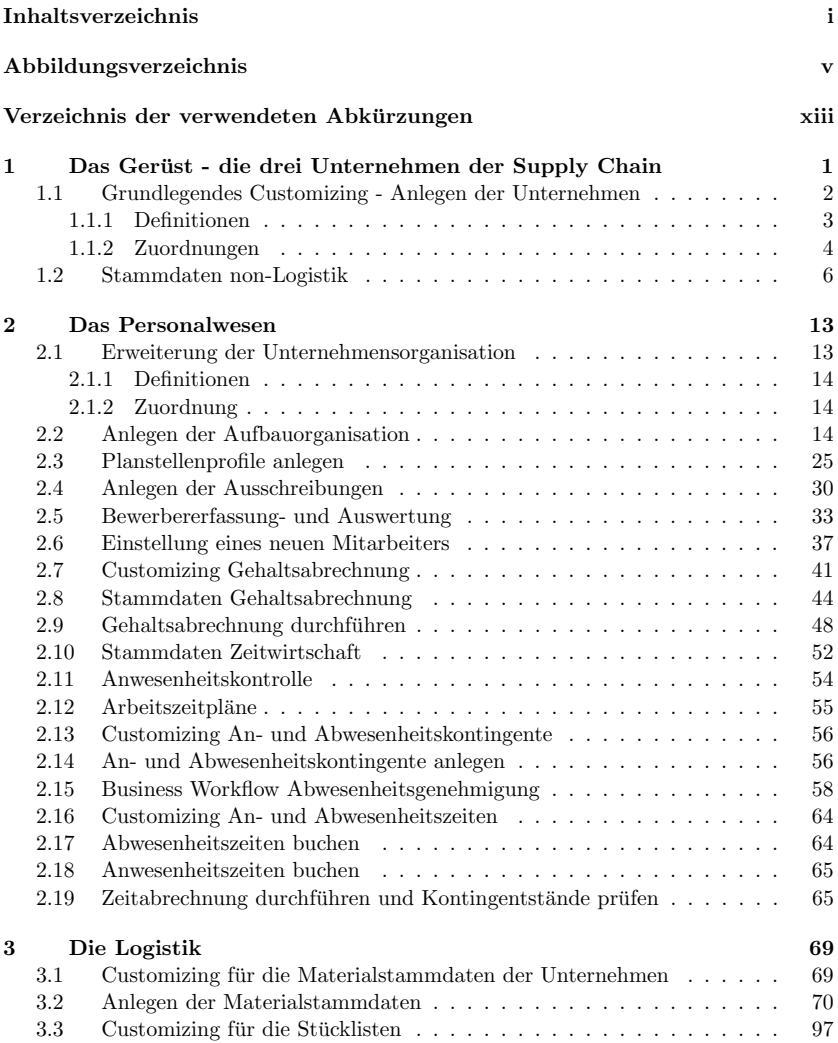

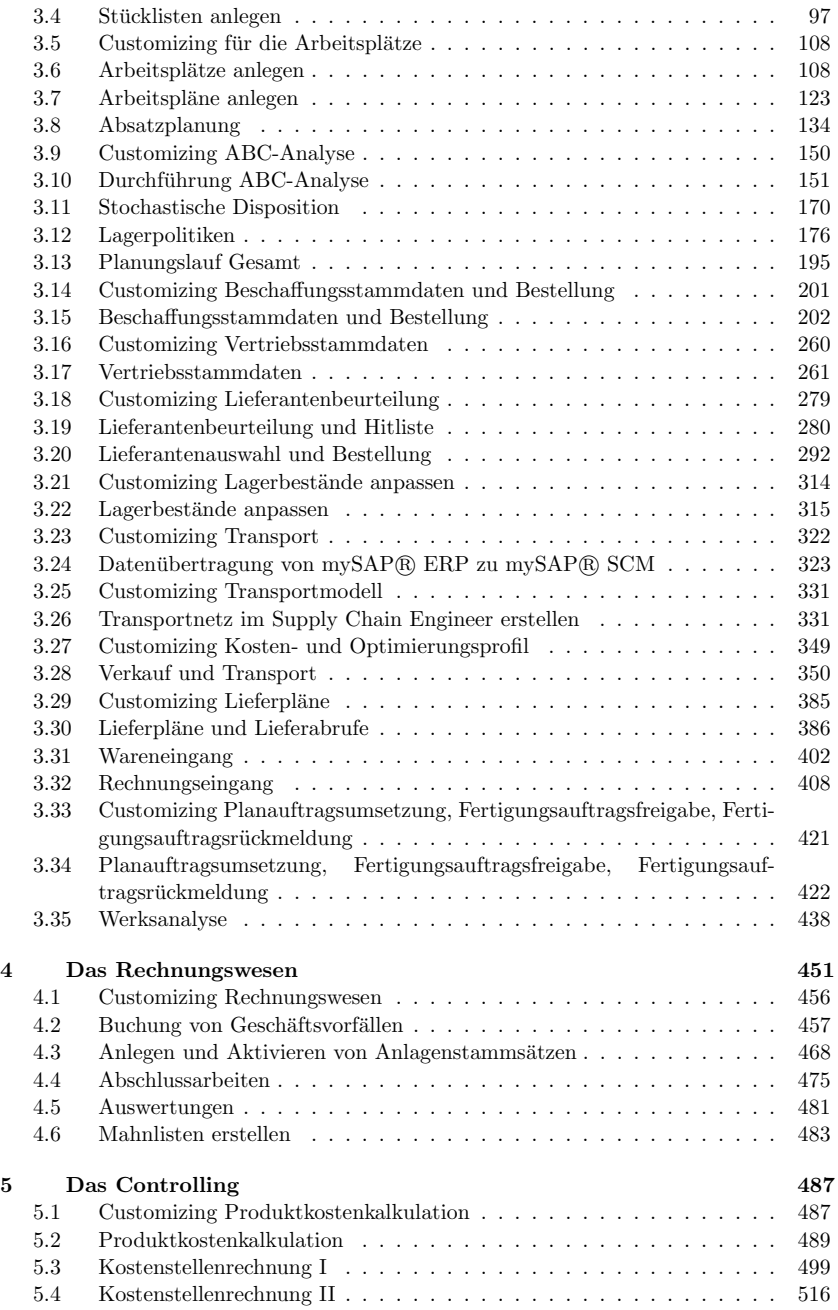

## $\label{thm:1} \textsc{INHALTSVERZEICHNIS}$

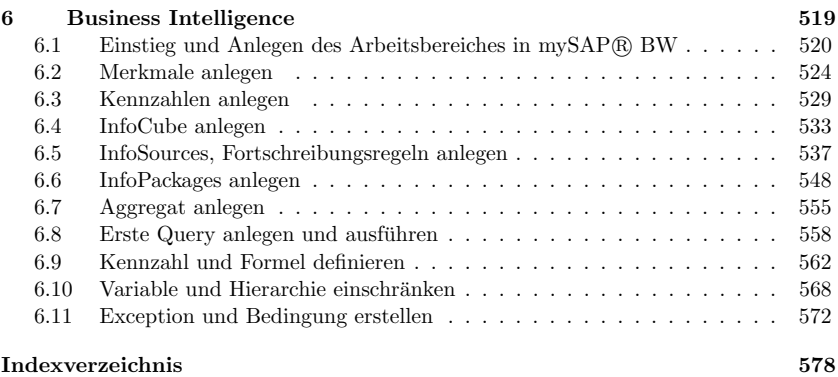

## Abbildungsverzeichnis

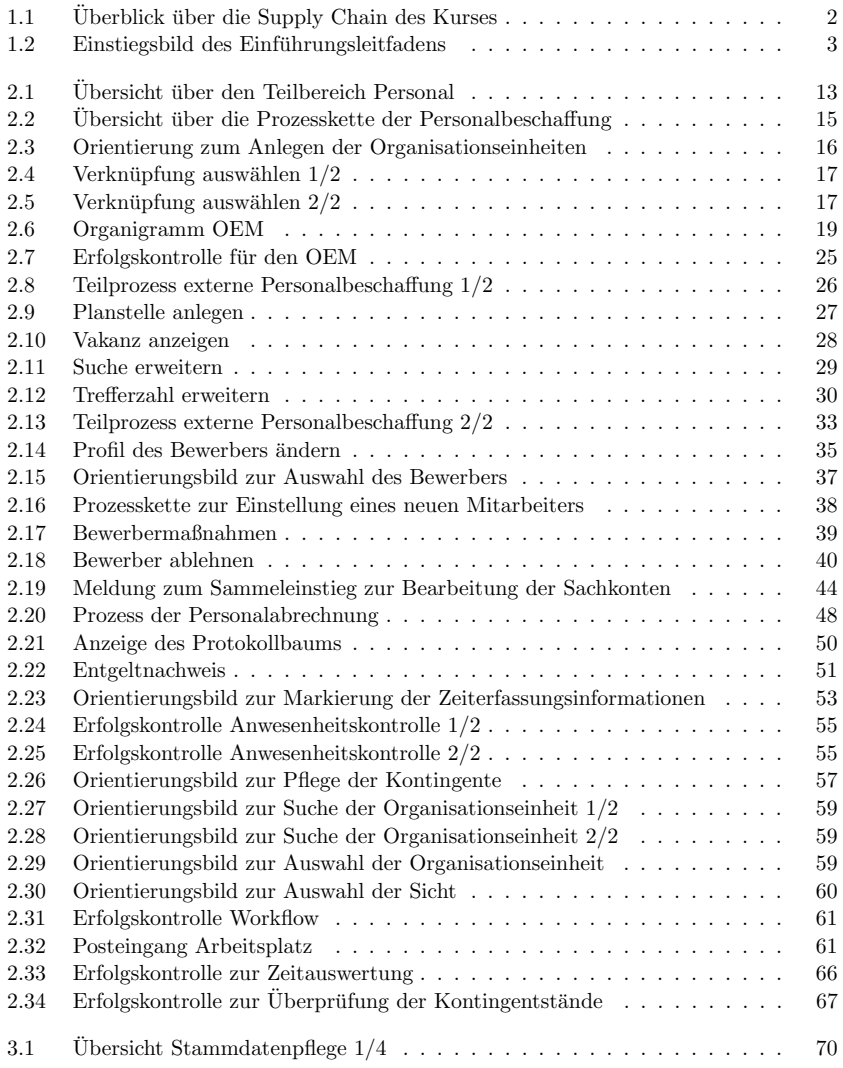

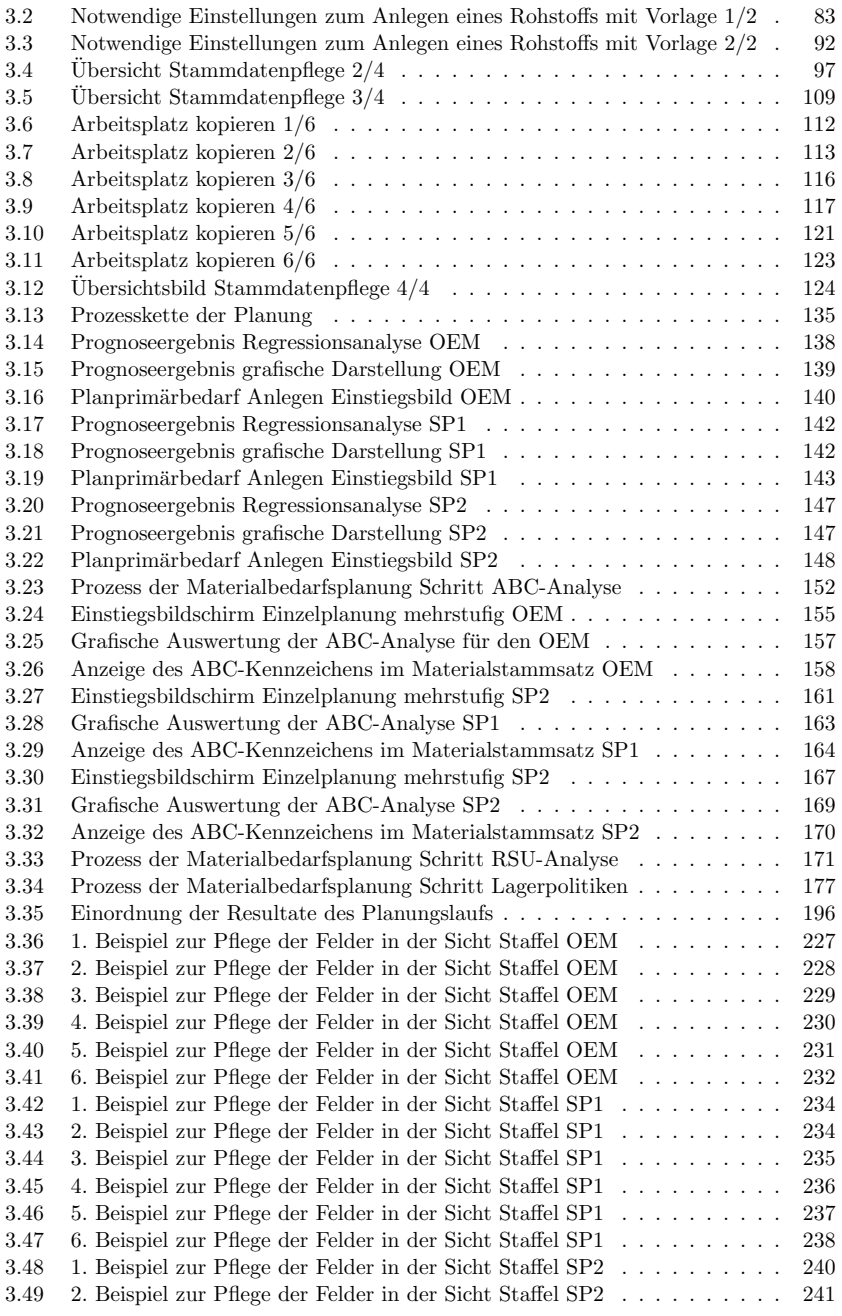

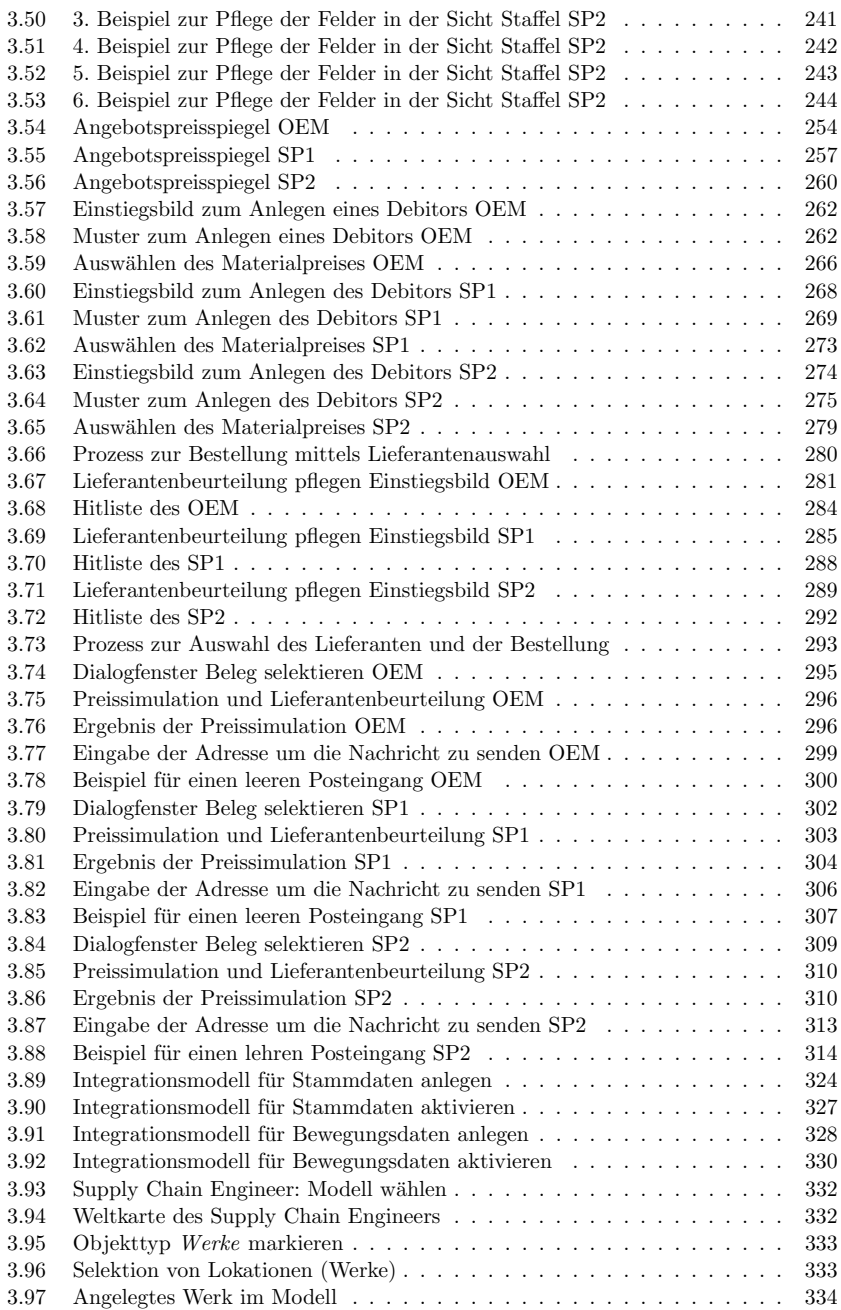

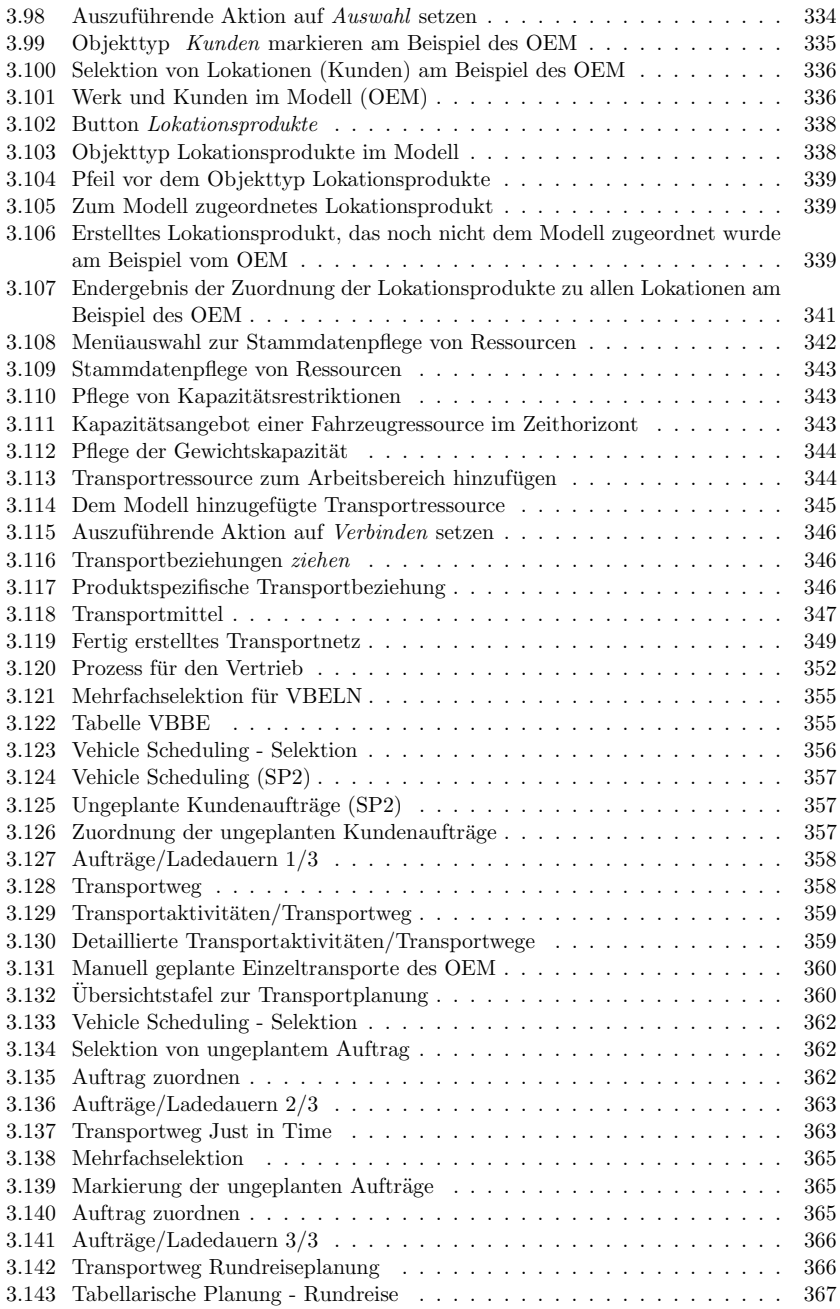

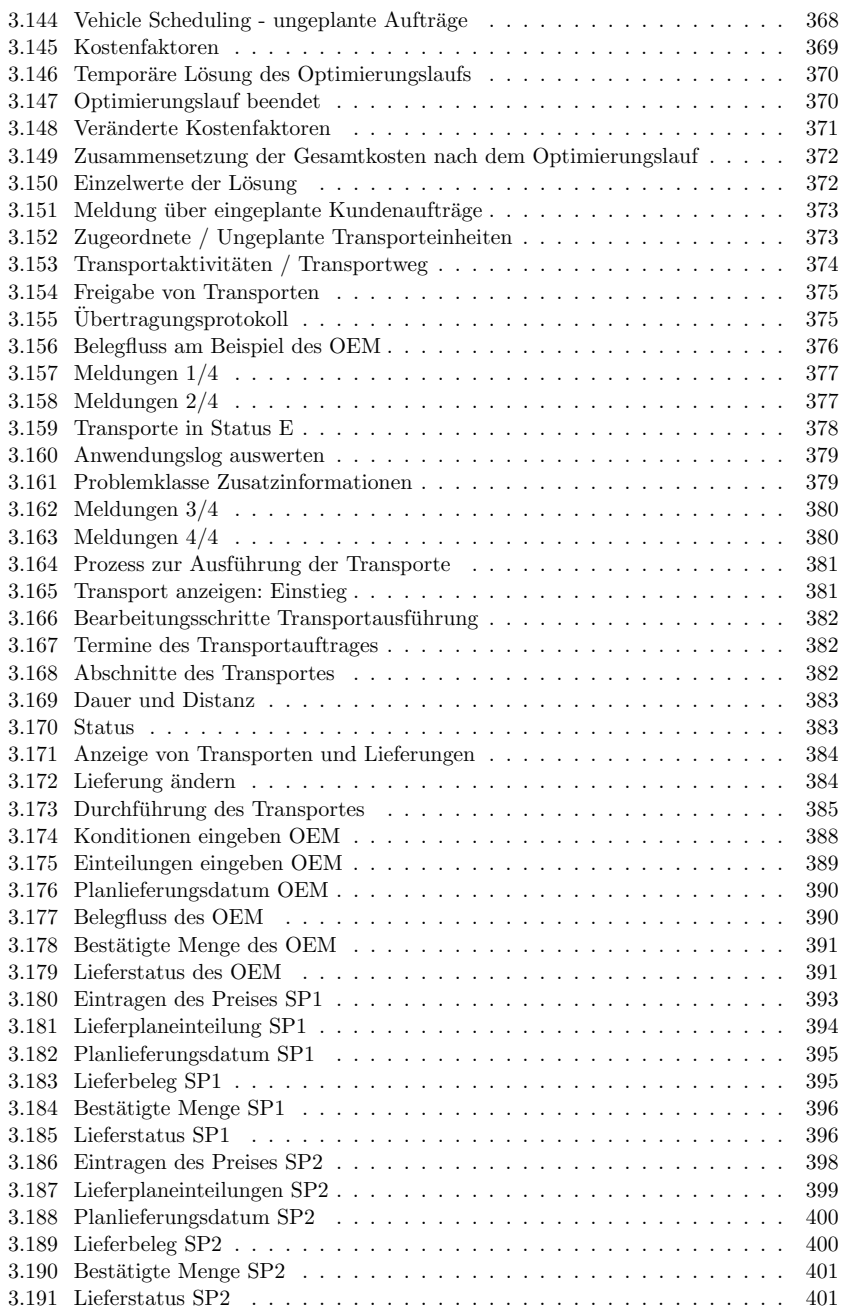

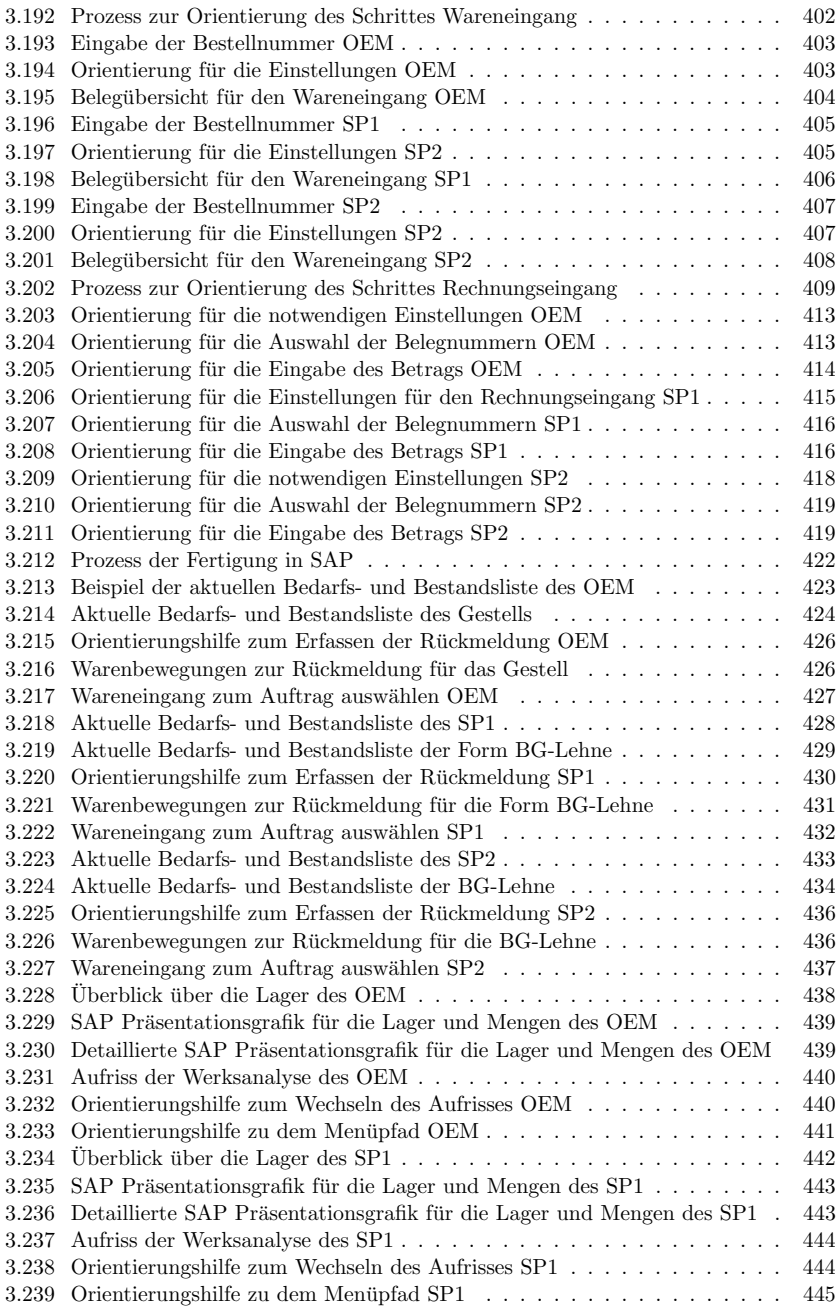

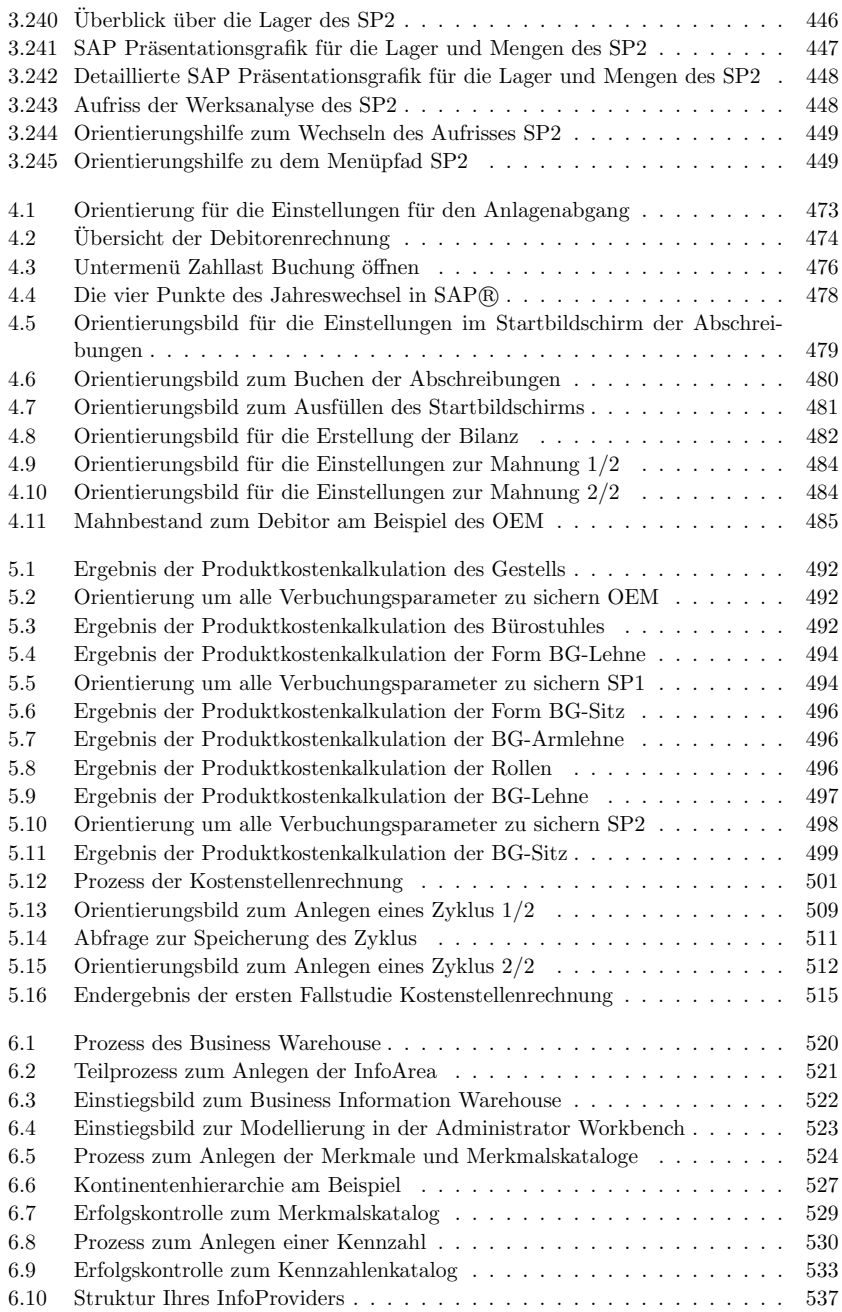

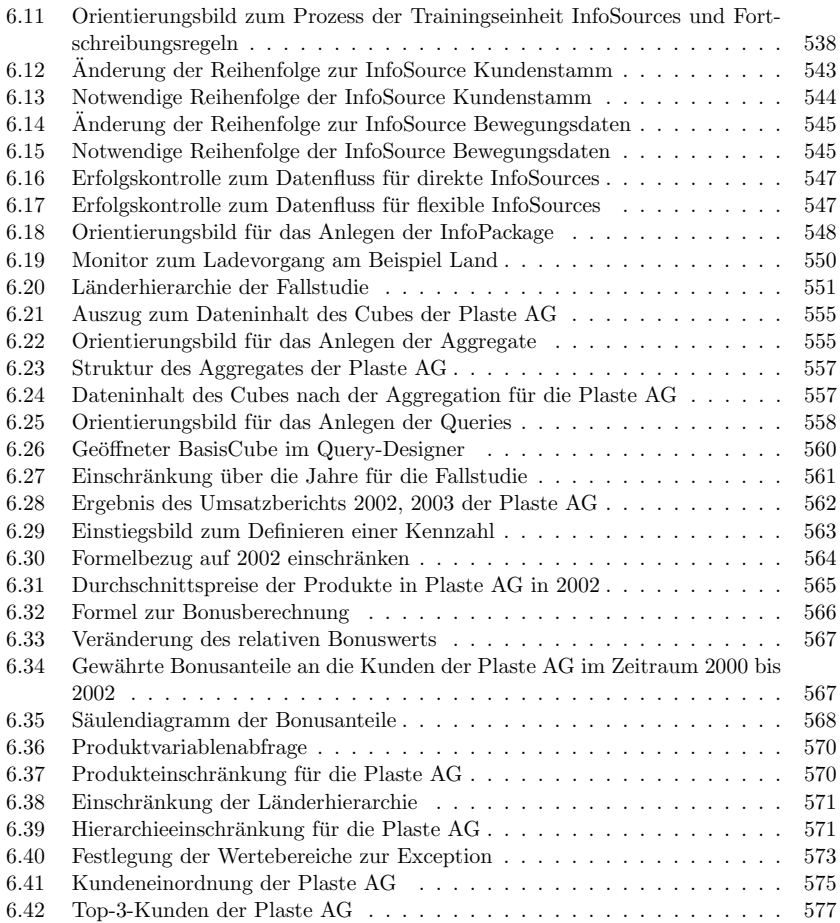